## ISO/IEC 29500-4:2011-08 (E)

## Information technology - Document description and processing languages - Office<br>Open XML File Formats - Part 4: Transitional Migration Features

## **Contents**

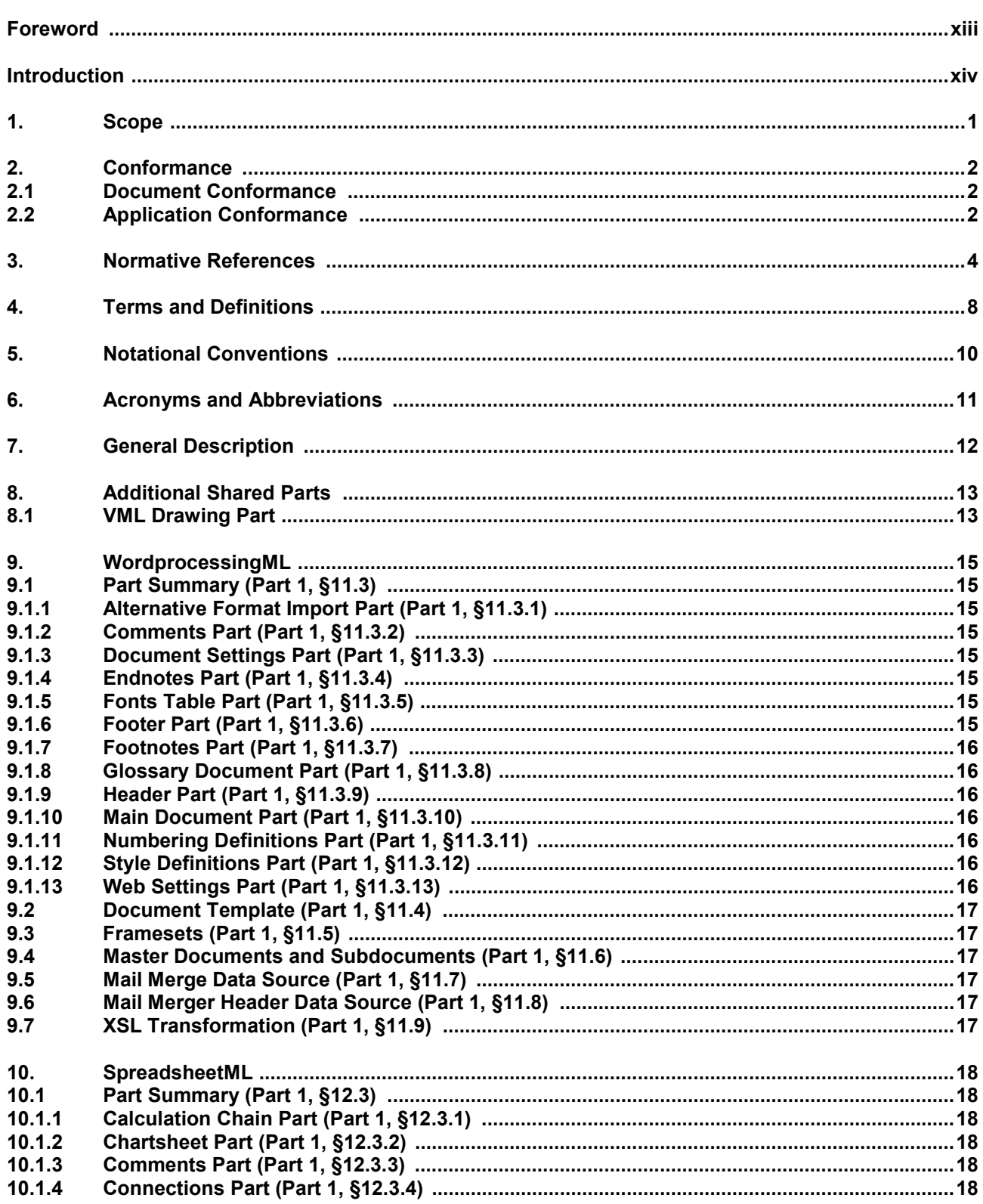

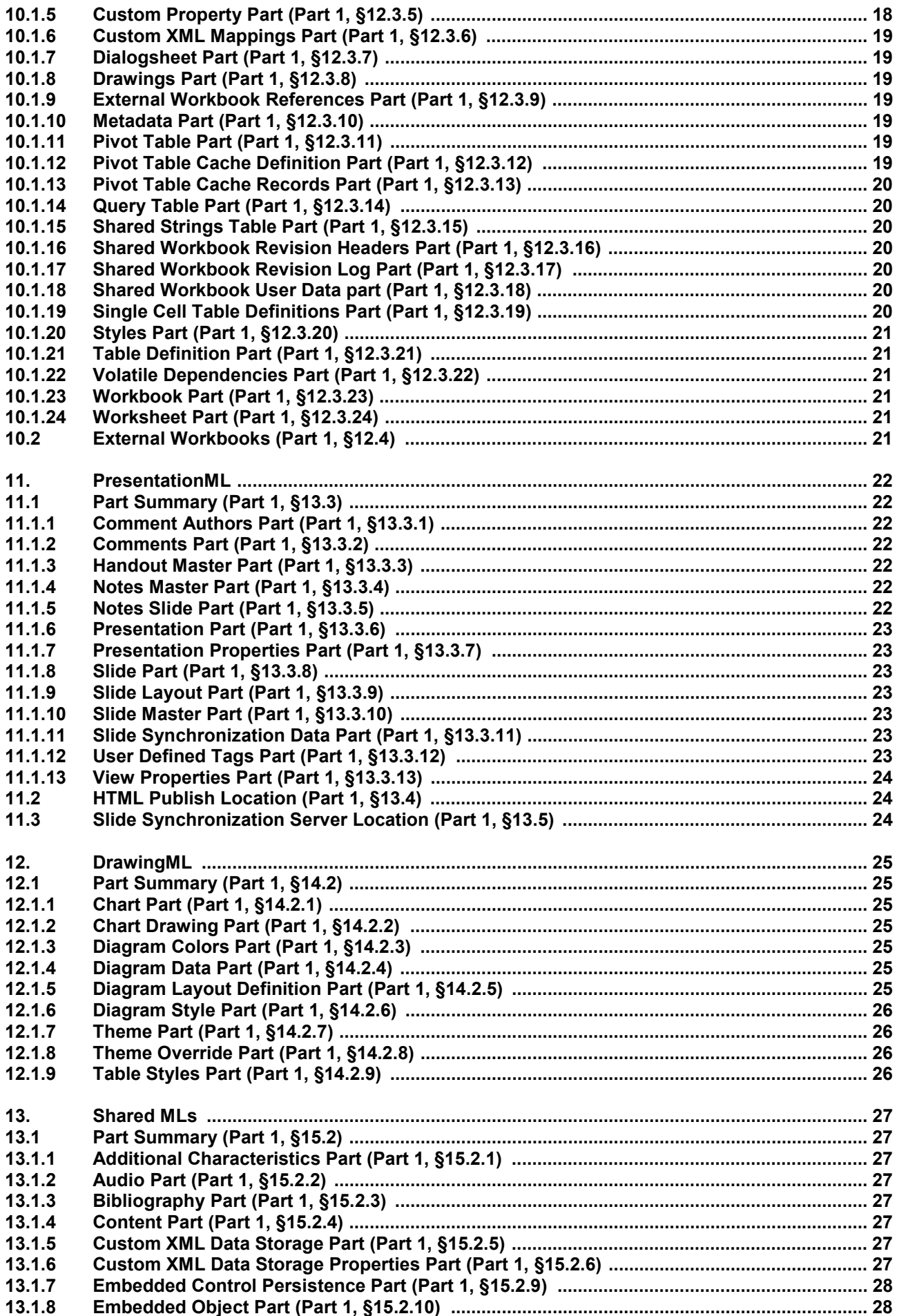

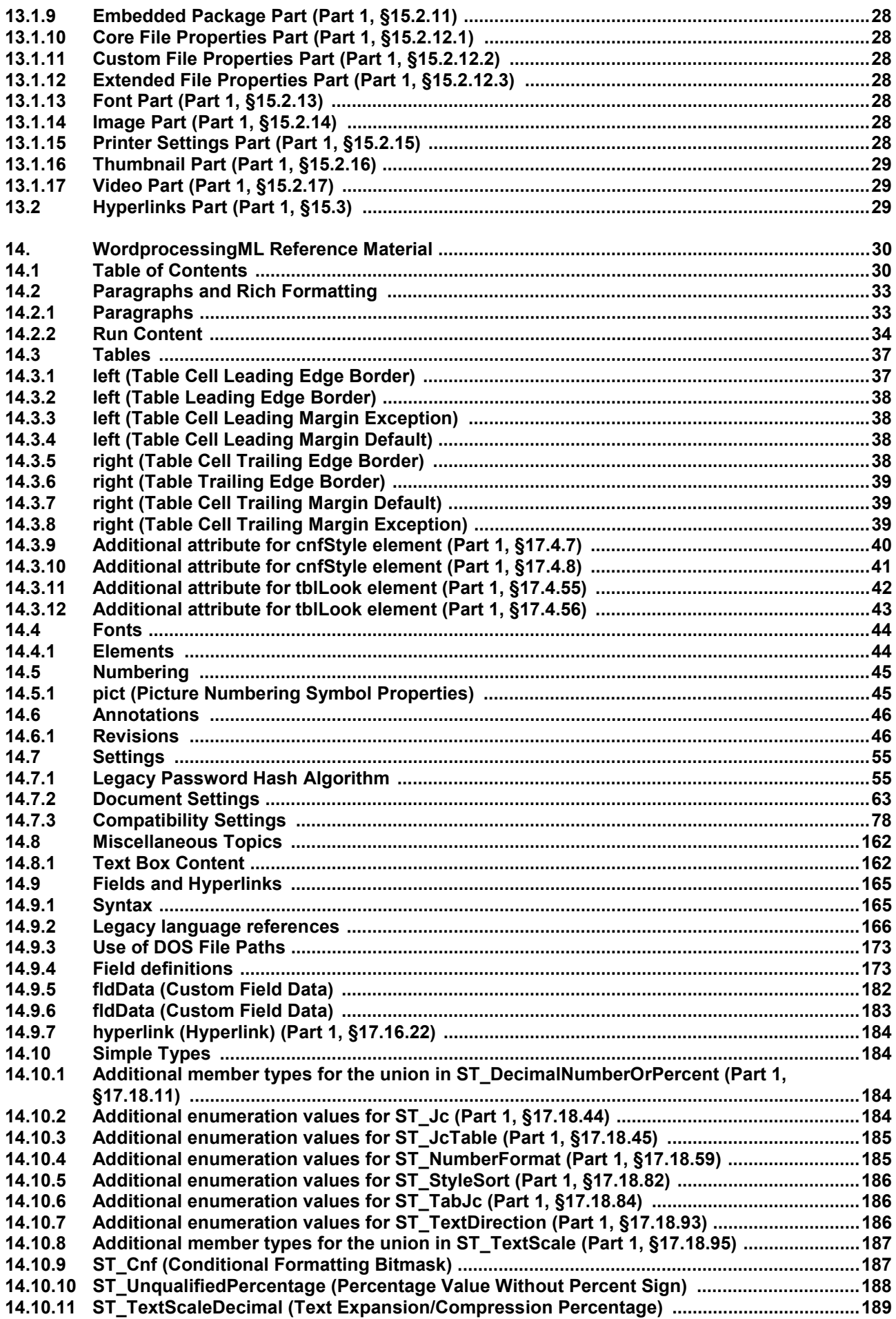

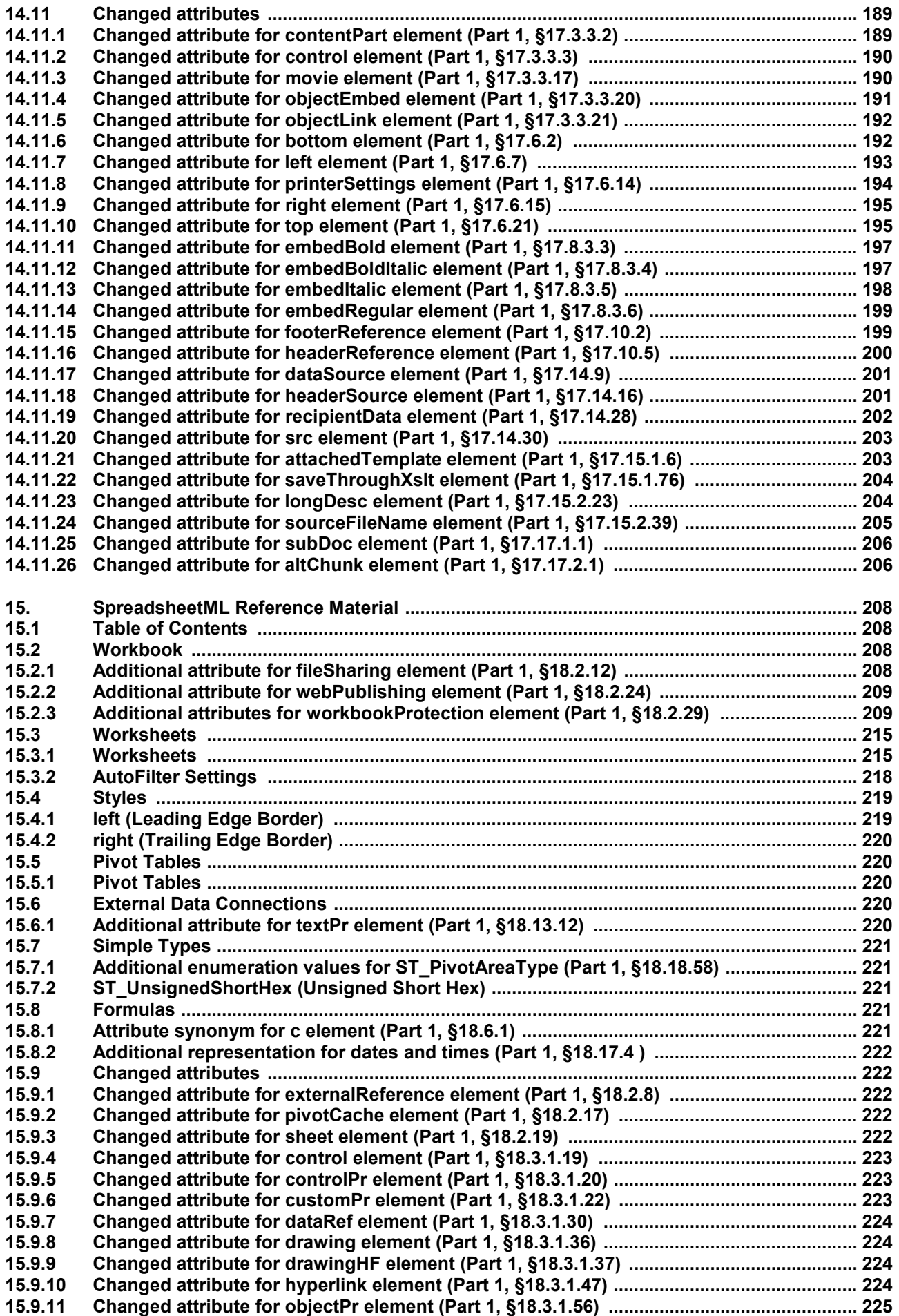

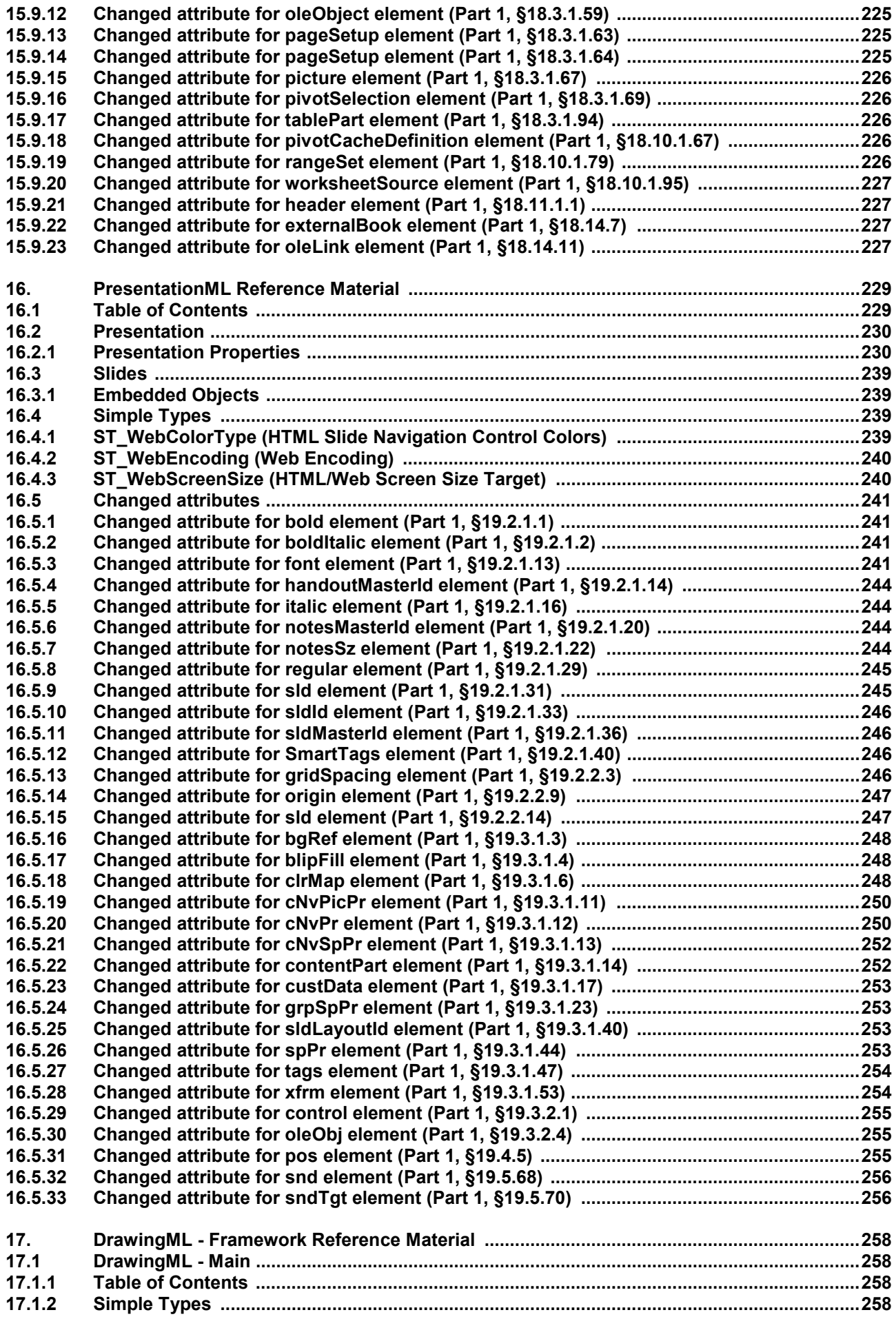

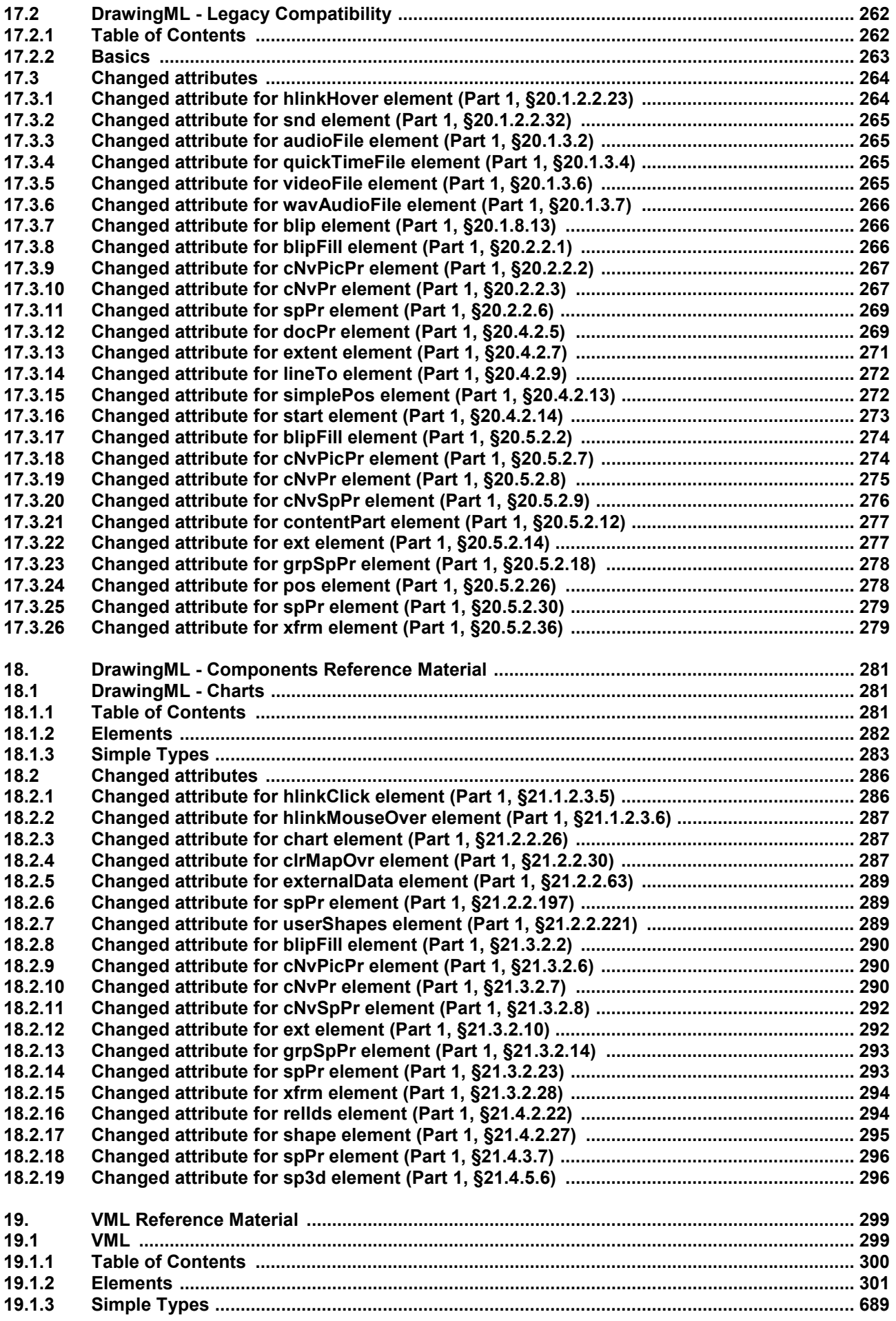

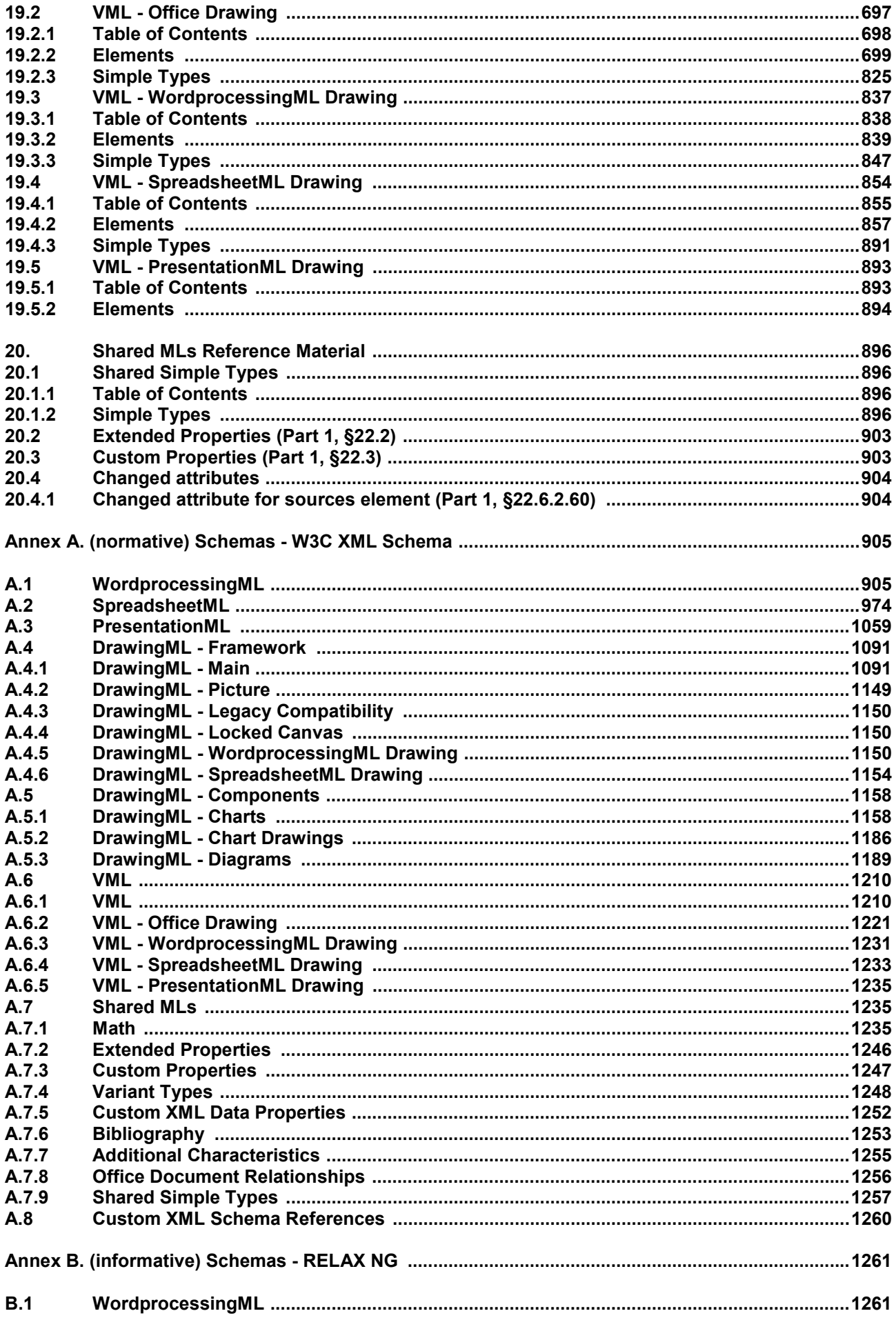

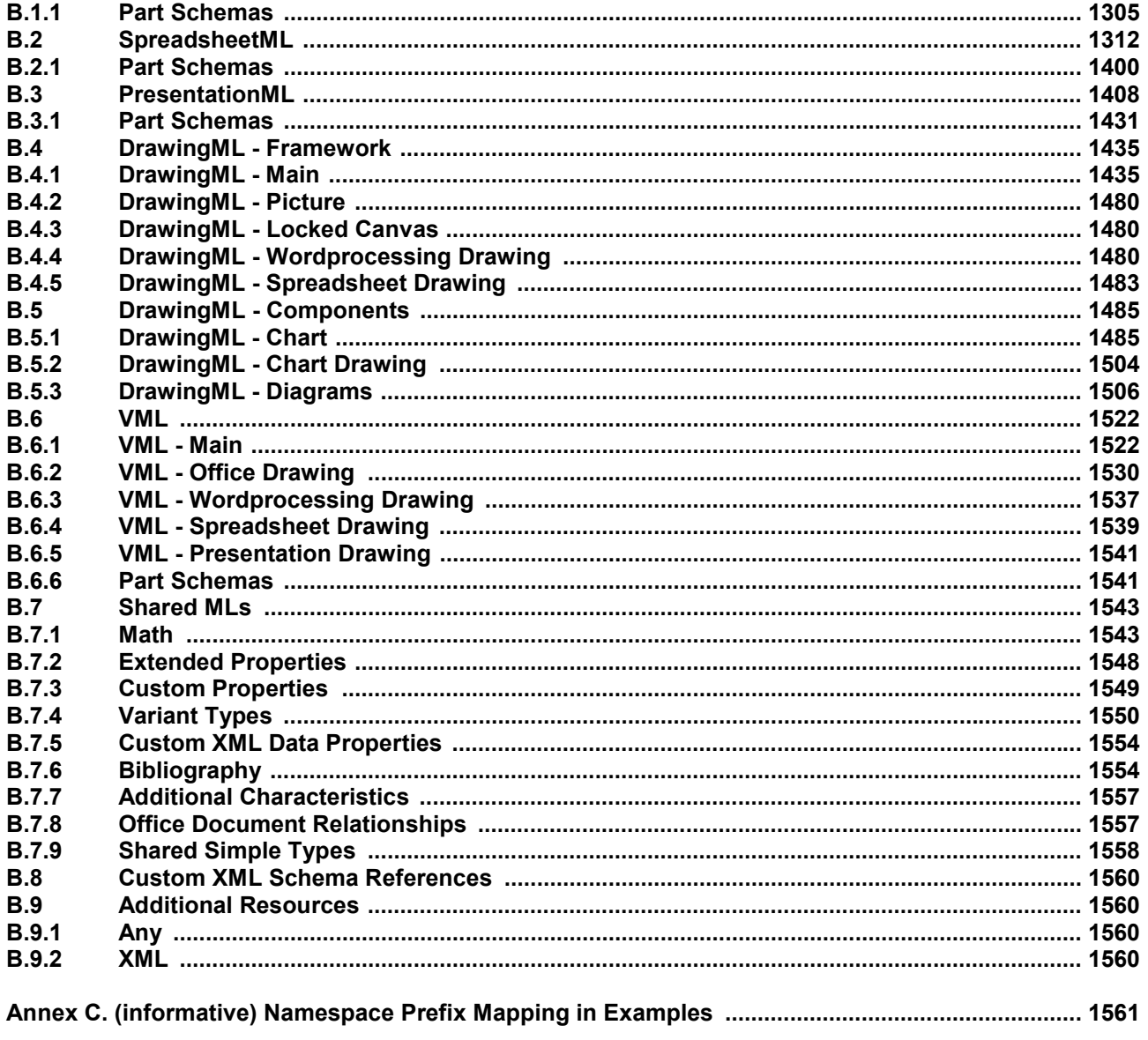